# KP-F31SCL/PCL

## 接続可能な画像処理装置・画像入力ボード

FVC06 / FVC07CLBa

## サポートする機能

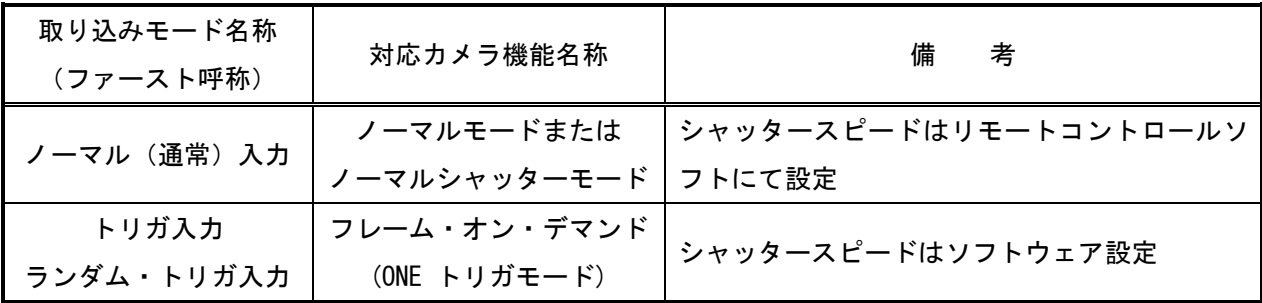

# 各モード共通の設定

カメラメーカーの提供するリモートコントロールソフトを使用するか、弊社ライブラリ製品に用意された通信 用 API を使用して設定を行う必要があります。ここではリモートコントロールソフトを使用した設定について説 明します。通信用 API を使用する場合は、本説明を参考に設定内容が一致するように設定を行ってください。 リモートコントロールソフトの詳細な使用方法は、カメラメーカーにお問い合わせ下さい。また、通信用 API の詳細についてはライブラリ製品の説明書・ヘルプ等を参照してください。

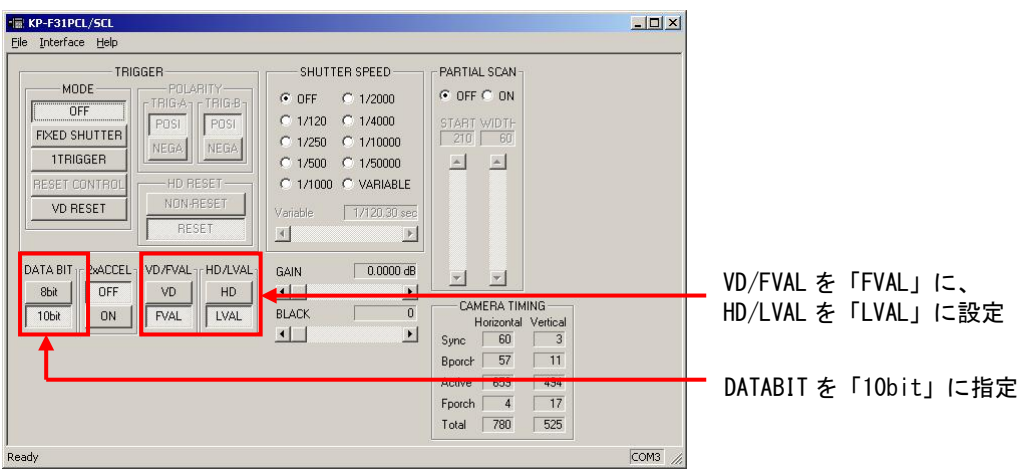

# 取り込みモードに依存する設定

#### ○ ノーマル入力の場合

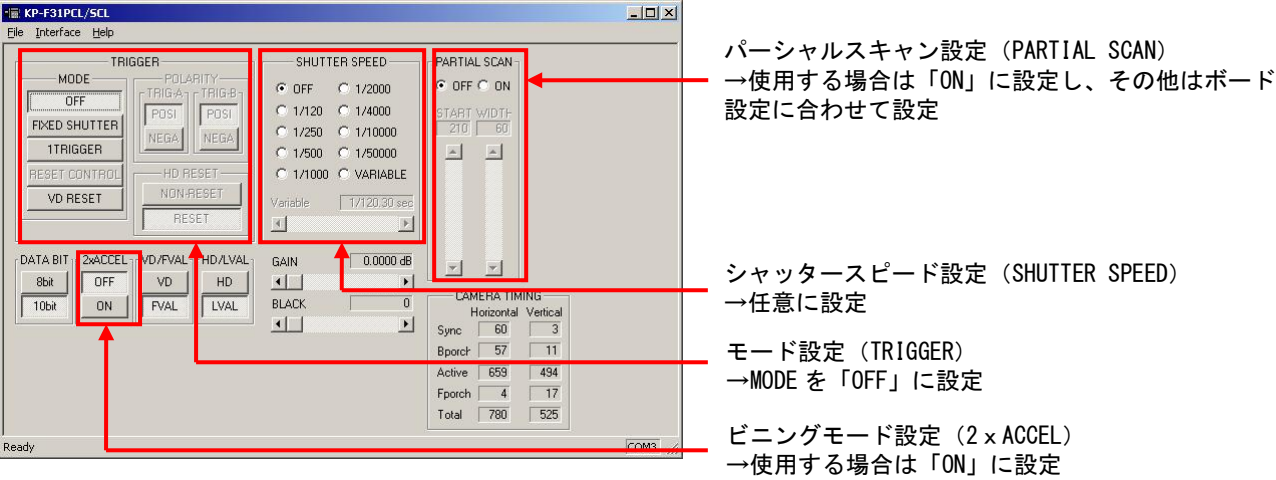

### ○ トリガ入力、ランダム・トリガ入力の場合

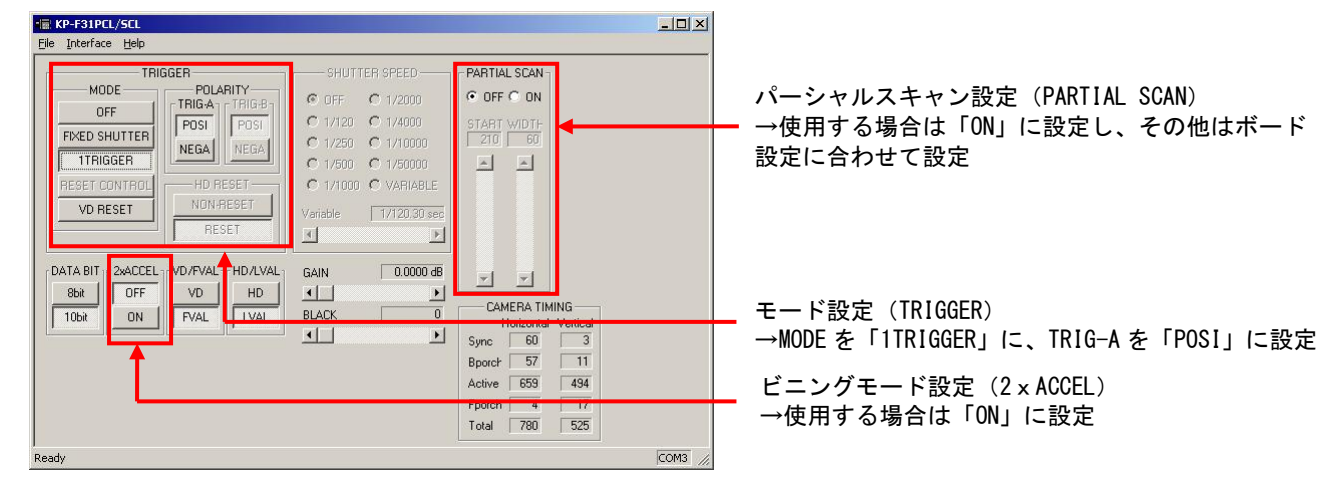

### 留意事項

- GAIN、BLACK LEVEL 以外の設定項目については、工場出荷設定でご使用下さい。
- パーシャルスキャン使用時は、以下の表を参照して設定を行ってください。

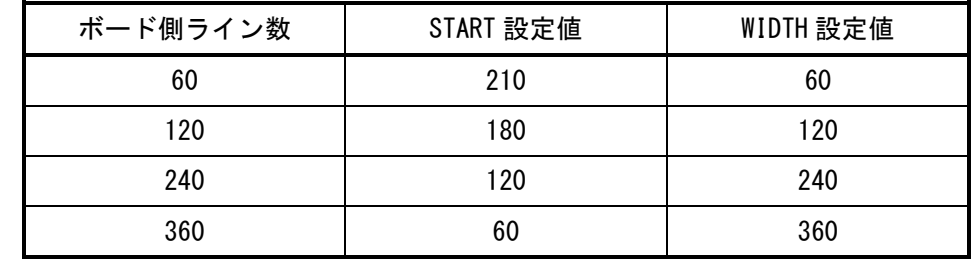

詳細な設定方法およびカメラ仕様につきましては、株式会社日立国際電気より提供される取扱説明書および 「KP-F31SCL/PCL 製品仕様書」を参照してください。